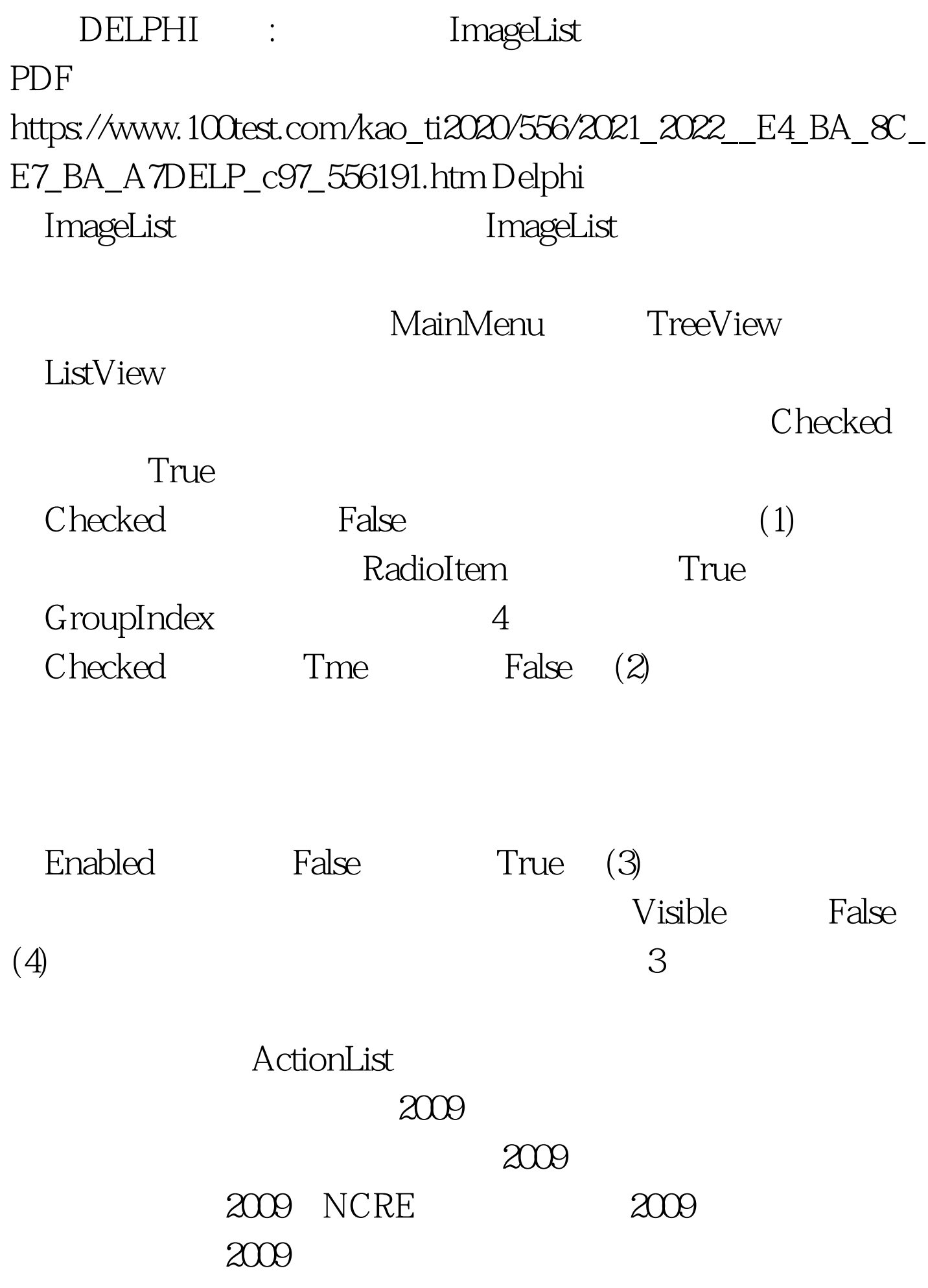

## $100Test$

www.100test.com